# **Portal Platform Project**

# **<sup>1</sup>** The Portal project was moved to "unmaintained" status by the TSC on 08 Apr 2021

#### [Approved Project Proposal](https://wiki.onap.org/pages/viewpage.action?pageId=3247211)

### **Welcome to the Portal Project space.**

The **ONAP Portal** is a platform that provides the ability to integrate different ONAP applications into a centralized Portal Core. It allow decentralized applications to run within their own infrastructure while providing common management services and connectivity. The Portal core provides capabilities including application onboarding & management, centralized access management, and hosted application widgets. Using the provided SDK, application developers can leverage the built-in capabilities (Services / API / UI controls) along with bundled tools and technologies.

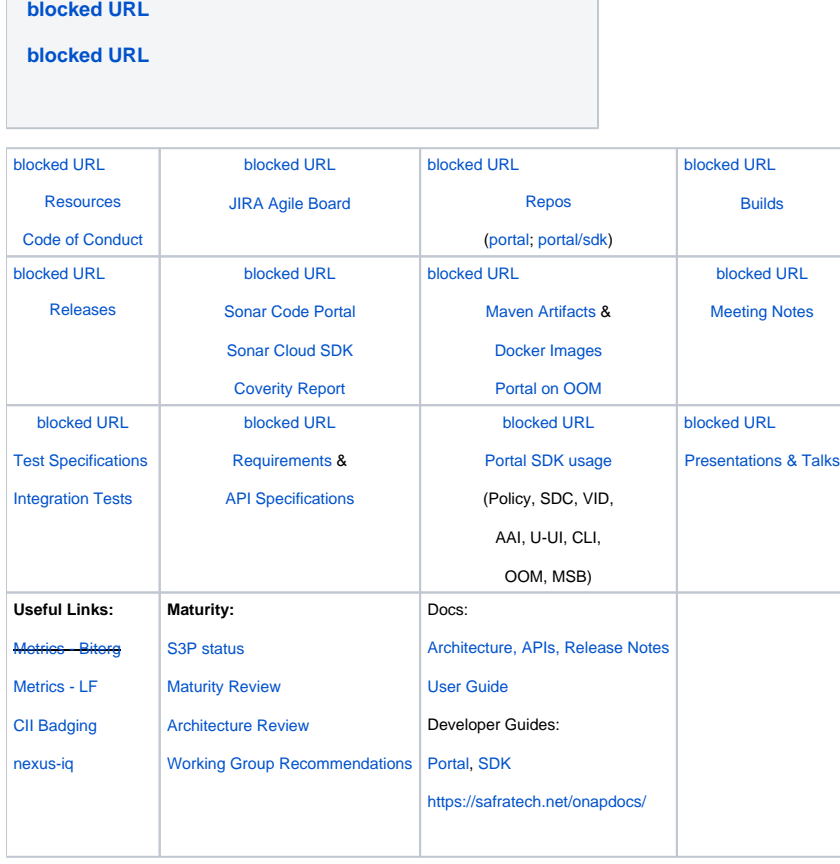

## **Release Planning**

## **El Alto Release (2019)**

### **Logistics**

For details on people involved and the repositories go to [Resources and Repositories for Portal Project.](https://wiki.onap.org/display/DW/Resources+and+Repositories#ResourcesandRepositories-PortalPlatform)

If you are interested in working on the project, please list yourself as a contributor.

The mailing list uses the tag "[portal]" or #portal. For more details go to [Email Tags](https://wiki.onap.org/display/DW/Email+Tags)

Weekly meeting schedule and details - [\[portal\] Team ONAP11, Wed UTC 13:00 / China 21:00 / Eastern 09:00 / Pacific 06:00](https://wiki.onap.org/pages/viewpage.action?pageId=45305320)

Rocket Chat channel -<http://onap-integration.eastus.cloudapp.azure.com:3000/channel/portal>, [http://onap-integration.eastus.cloudapp.azure.com:3000](http://onap-integration.eastus.cloudapp.azure.com:3000/channel/onap-integration) [/channel/onap-integration](http://onap-integration.eastus.cloudapp.azure.com:3000/channel/onap-integration)

CII Badging overall -<http://tlhansen.us/onap/cii.html>

### **Status on JIRA items (counts of Open and InProgress):**

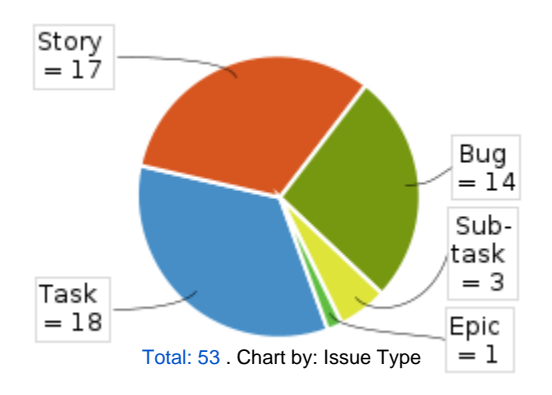

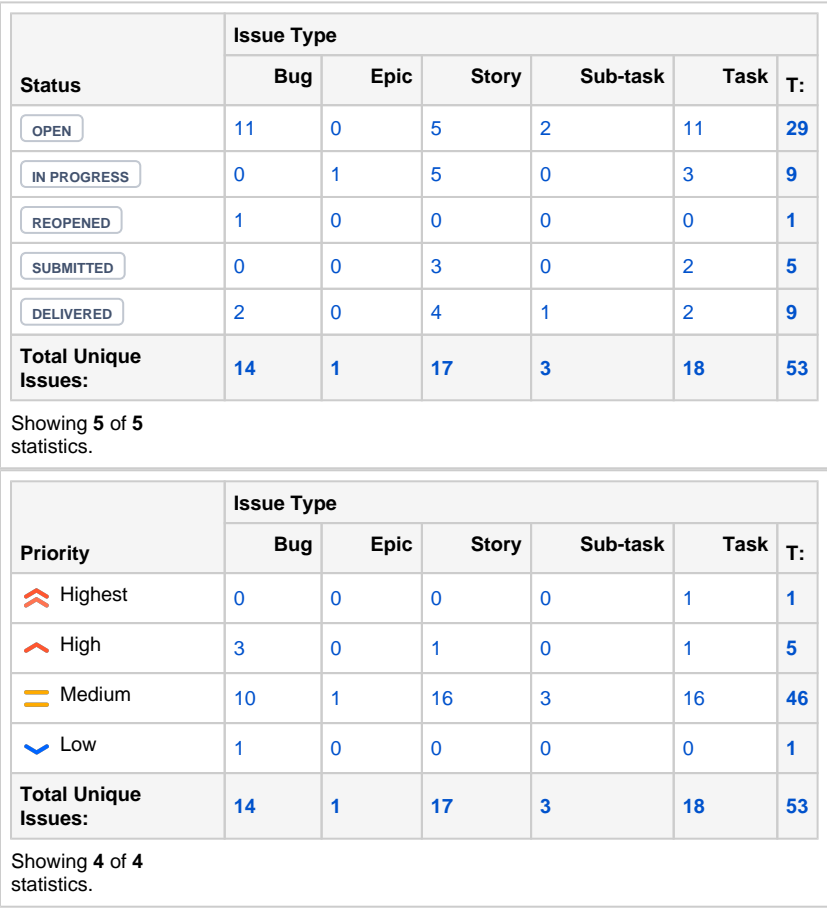

Bugs Created vs Resolved:

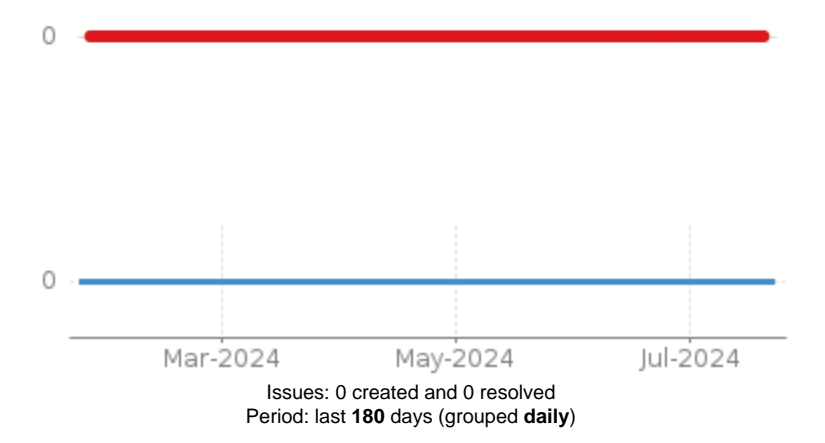